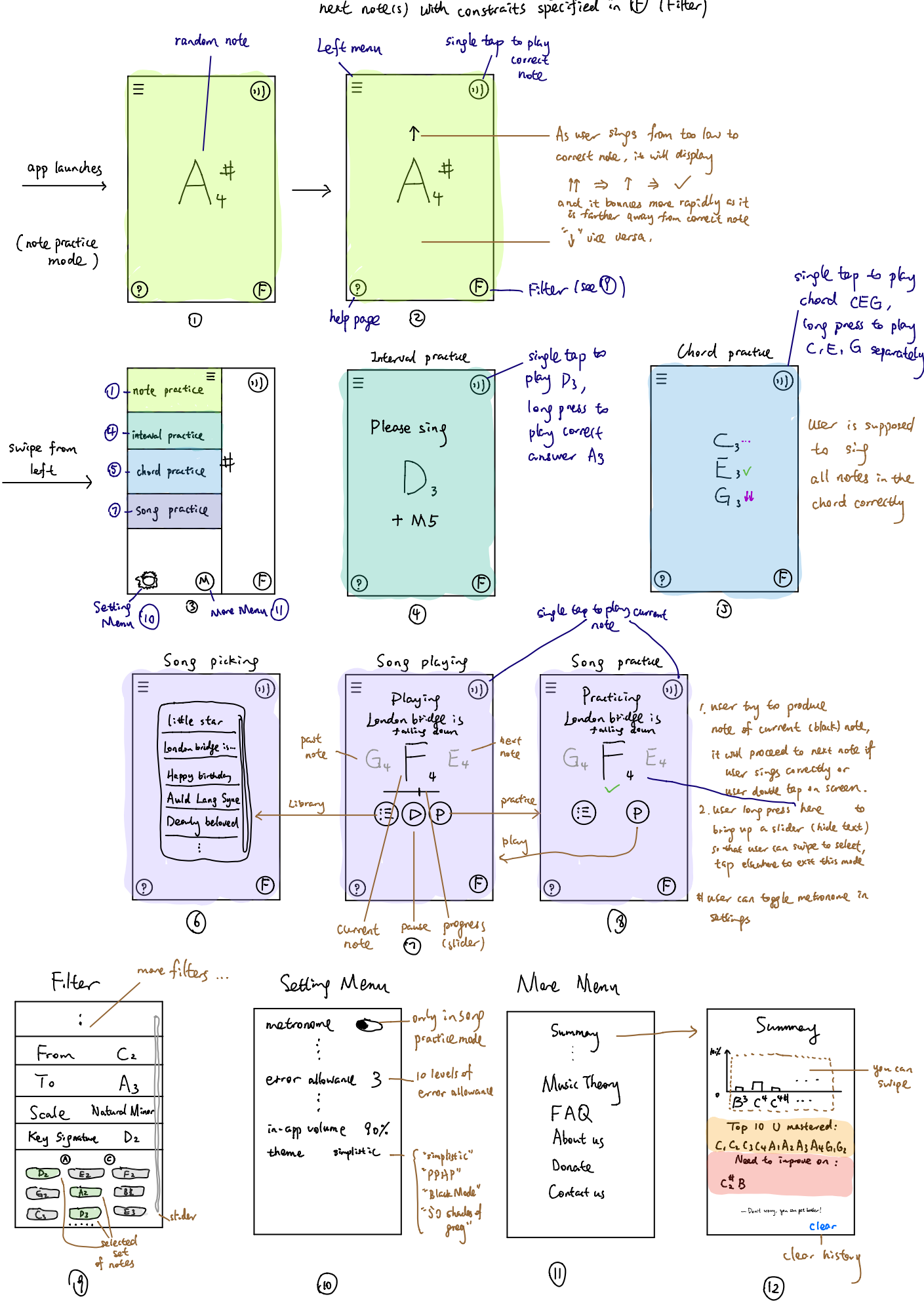

# Note: double top on screen to randomly generate next noters) with constraits specified in (F) (Filter)

## Ican candidates

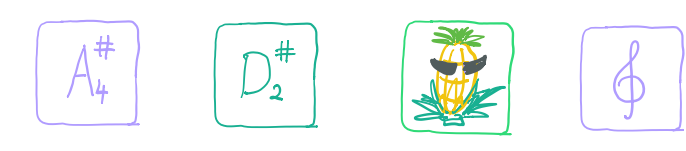

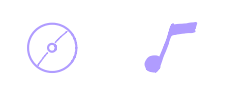

 $\label{eq:2} \frac{1}{\sqrt{2}}\int_{0}^{\infty}\frac{d\mu}{\sqrt{2}}\,d\mu\int_{0}^{\infty}\frac{d\mu}{\sqrt{2}}\,d\mu\int_{0}^{\infty}\frac{d\mu}{\sqrt{2}}\,d\mu\int_{0}^{\infty}\frac{d\mu}{\sqrt{2}}\,d\mu\int_{0}^{\infty}\frac{d\mu}{\sqrt{2}}\,d\mu\int_{0}^{\infty}\frac{d\mu}{\sqrt{2}}\,d\mu\int_{0}^{\infty}\frac{d\mu}{\sqrt{2}}\,d\mu\int_{0}^{\infty}\frac{d\mu}{\sqrt{2}}$